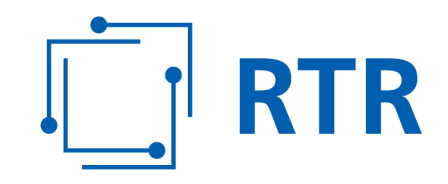

### **Zentrale Rufnummerndatenbank – ZR-DB**

## **Kurzübersicht über die Geschäftsfälle der ZR-DB für das Webinterface (WEBGUI)**

**Kurzbeschreibung Geschäftsfälle für die Handhabung im WEBGUI** 

VERSION: 1.00

Rundfunk und Telekom Regulierungs-GmbH (RTR-GmbH)

Mariahilfer Straße 77-79 1060 WIEN, ÖSTERREICH www.rtr.at

E: rtr@rtr.at T: +43 1 58058 - 0<br>F: +43 1 58058 - 9191 T: +43 1 58058 - 0

FN 208312t, HG Wien DVR-Nr.: 0956732 UID-Nr.: ATU43773001

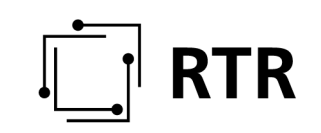

#### Versionshistorie

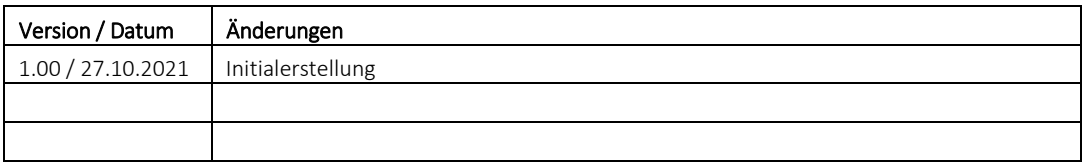

## $\begin{bmatrix} 1 \\ -1 \end{bmatrix}$  RTR

### Inhalt

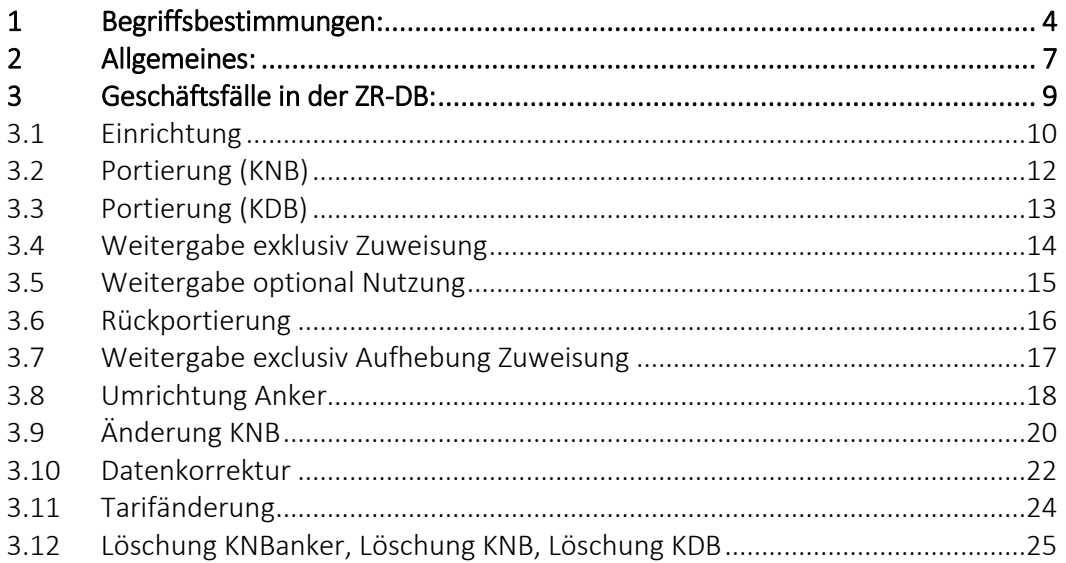

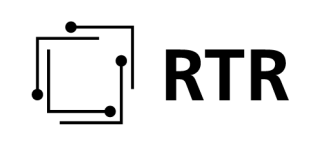

### **1 Begriffsbestimmungen:**

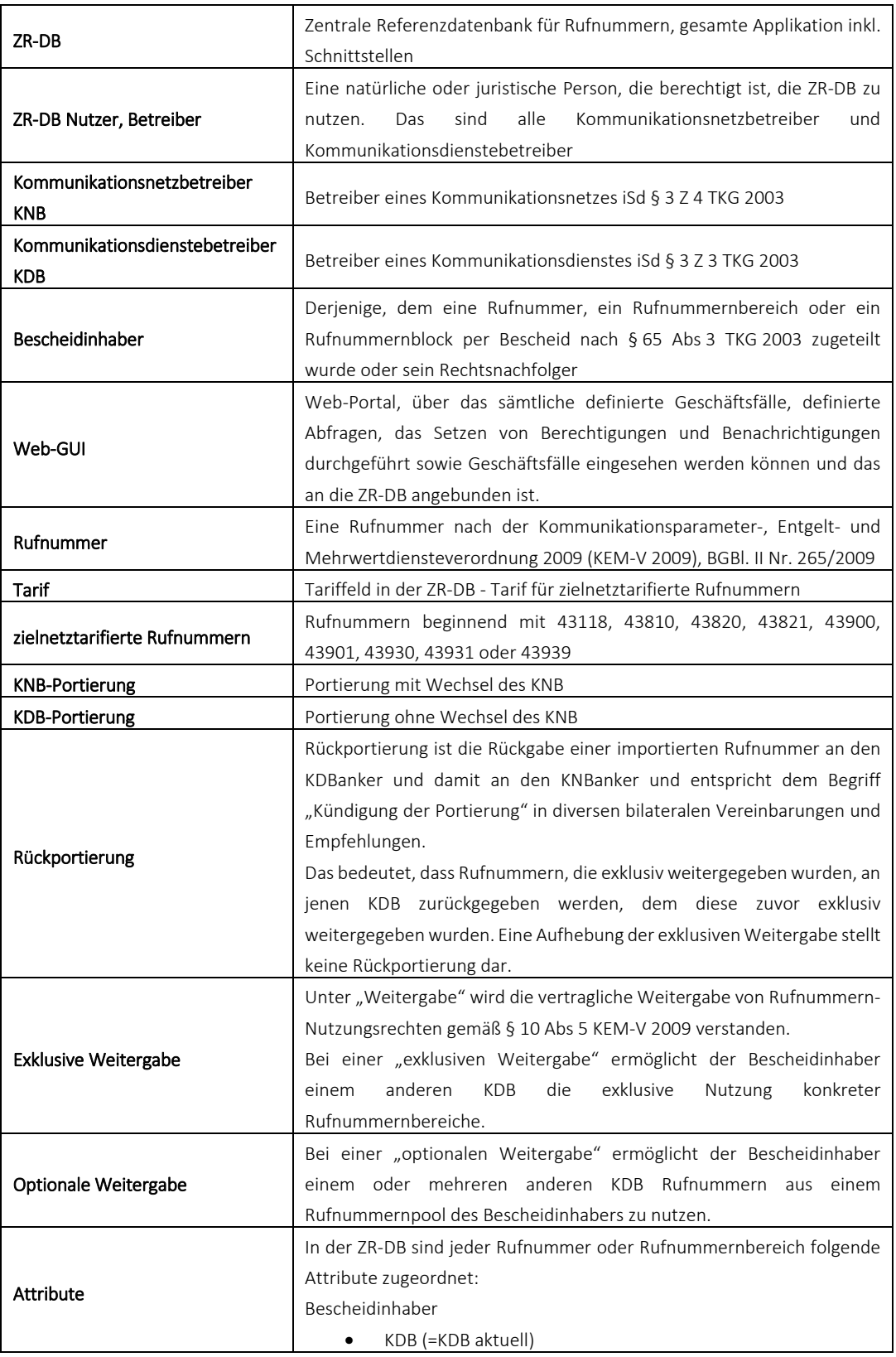

# $\begin{bmatrix} 1 \\ -1 \end{bmatrix}$  RTR

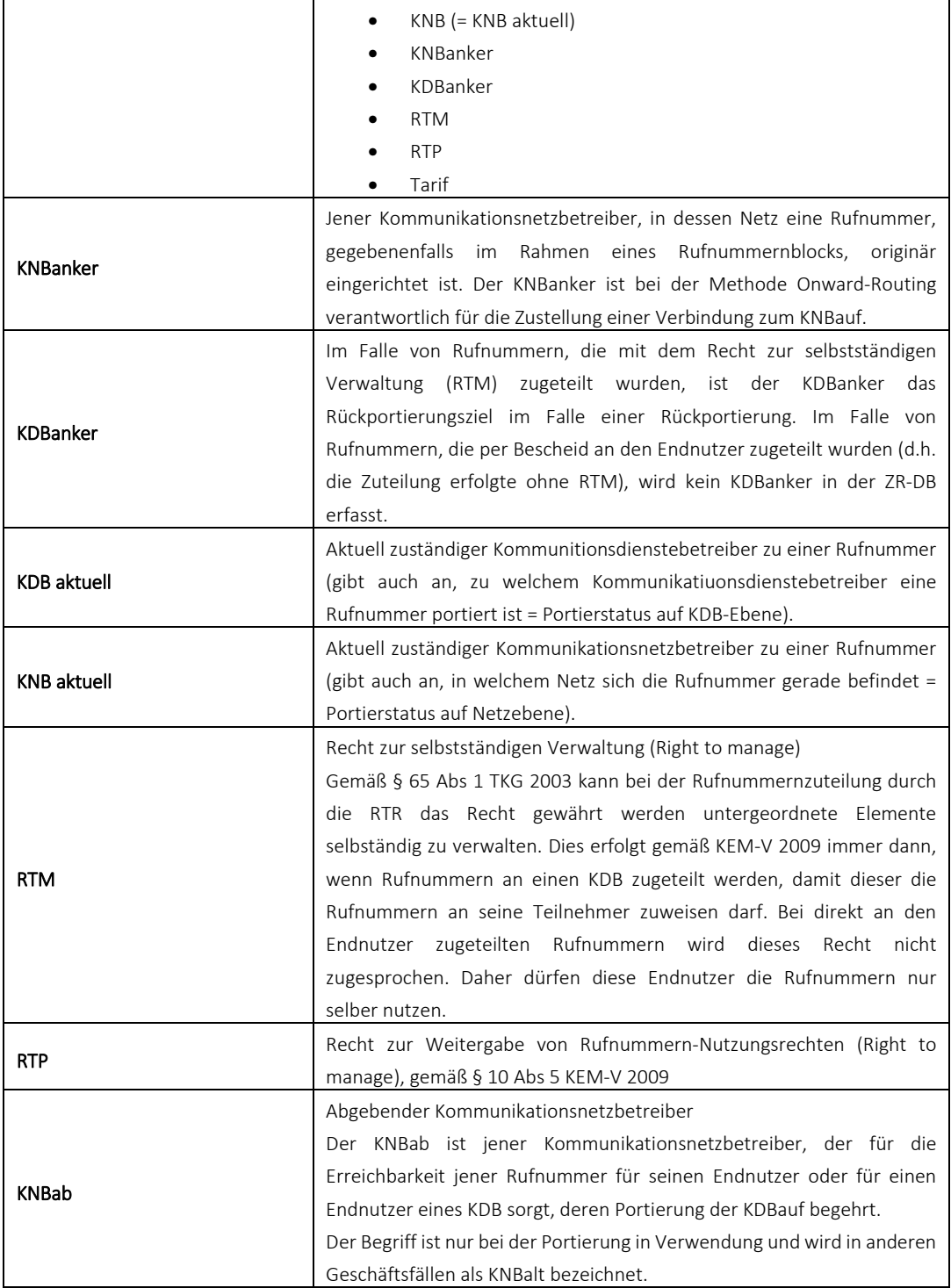

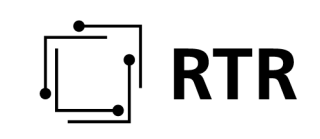

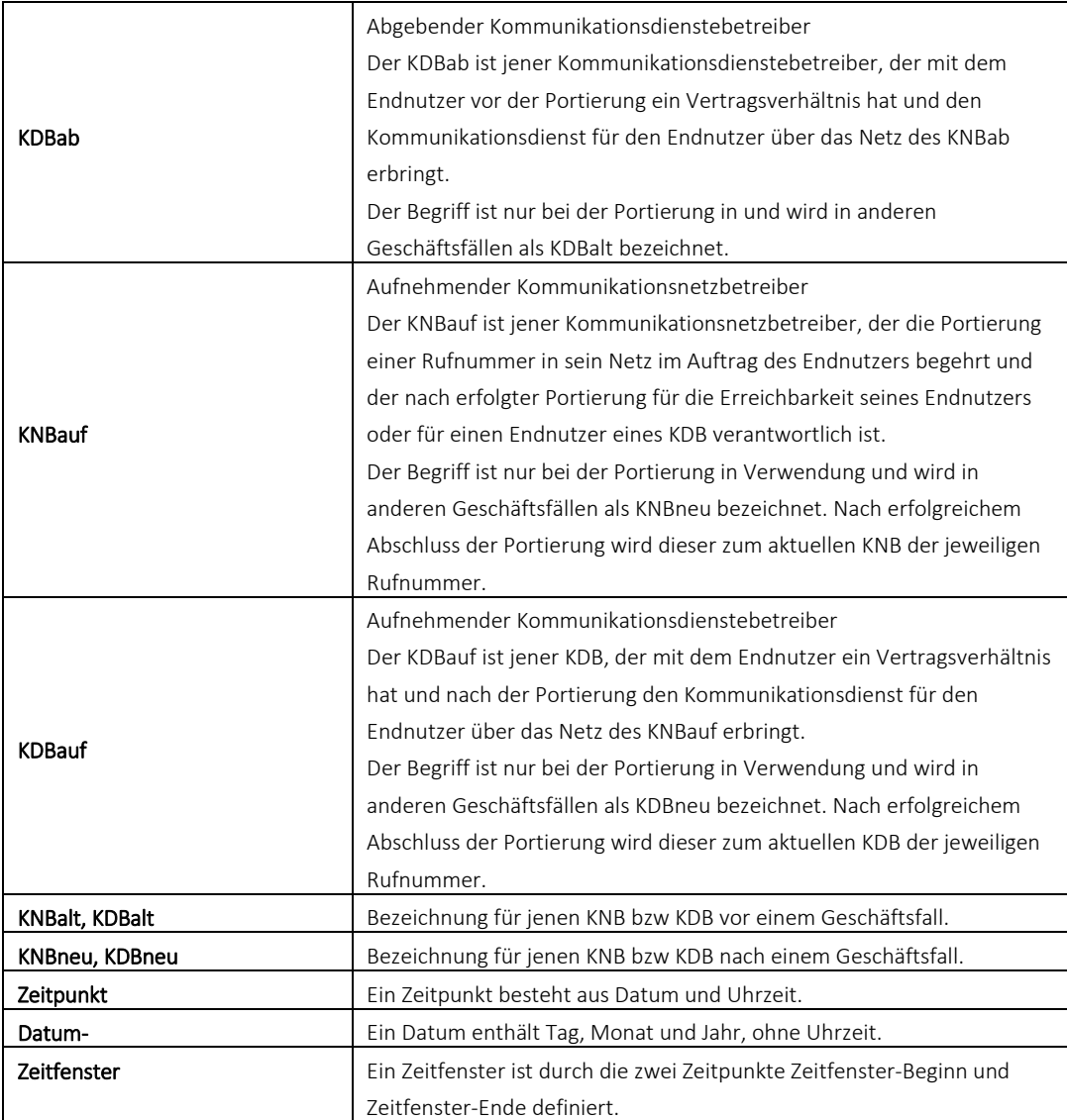

#### **2 Allgemeines:**

Dieses Dokument gibt einen kurzen Überblick über die in der ZR-DB abgebildeten Geschäftsfälle, die Handhabung der Geschäftsfälle, einzuhaltende Fristen sowie über die Parteien (KNBs und KDBs), die an den Geschäftsfällen mitwirken müssen, wann Geschäftsfälle bestätigt werden können und nach welcher Zeitdauer ab Initiierung Geschäftsfälle ohne Bestätigung ablaufen (abgebrochen) werden.

Folgende Informationen sind für alle hier beschrieben Geschäftsfälle zu finden.

#### Benötigte Beteiligte:

Alle an diesem Geschäftsfall beteiligten Parteien

#### Initiierung durch:

Diese Partei muss für die erste Meldung in die ZR-DB absetzen

#### Parameter:

Diese Parameter müssen bei der Initiierung übergeben werden und müssen die hier angegebene Werte oder Eigenschaften haben.

#### Freigabe durch:

Diese Partei muss den Geschäftsfall freigeben. Erst nach der Freigabe werden andere KDBs / KNBs über diesen Geschäftsfall benachrichtigt. Im Rahmen der Freigabe werden nur die Partei informiert, die gemeinsam mit dem Initiator den Geschäftsfall durchführen möchte.

Nach der Freigabe werden alle davon betroffenen Parteien informiert.

Ist keine Freigabe im Geschäftsfall vorgesehen, so erfolgt die Benachrichtigung der anderen KDBs / KNBs unmittelbar nach Initiierung.

#### Bestätigung durch:

Diese Partei muss den Geschäftsfall bestätigen. Erst nach der Bestätigung werden die Attribute der von diesem Geschäftsfall umfassten Rufnummern, gegebenenfalls nach einer vom Geschäftsfall abhängigen Frist, in der ZR-DB abgeändert.

#### Zeitpunkt der Bestätigung:

Zeitspanne in der die Bestätigung erfolgen muss.

#### Ablauf Geschäftsfall:

Zeitpunkt bis zu dem eine Bestätigung erfolgen kann. Erfolgt bis zu diesem Zeitpunkt keine Bestätigung, wird der Geschäftsfall ohne Änderung der

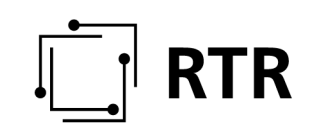

Attribute der von diesem Geschäftsfall umfassten Rufnummern abgeschlossen.

#### Storno Geschäftsfall:

Durch wem und wann kann eine Stornierung des Geschäftsfalles erfolgen. Wie beim Ablauf eines Geschäftsfalles wird der Geschäftsfall nach Stornierung ohne Änderung der Attribute der von diesem Geschäftsfall umfassten Rufnummern abgeschlossen.

#### Übernahme in die Datenbank

Hier ist der Zeitpunkt angegeben zu dem die Attribute der von diesem Geschäftsfall umfassten Rufnummern in der ZR-DB geändert werden.

#### Geänderte Attribute:

Hier sind jene Attribute angegeben die aufgrund des jeweiligen Geschäftsfall geändert werden.

Details zur Handhabung der Geschäftsfälle finden sich im Handbuch WEBGUI unter dem Punkt "Geschäftsfälle". Details zur Befüllung der einzelnen Formularfelder, welcher Benutzer sieht welche Geschäftsfälle in welcher Rolle, welche Parameter werden zu welchen Geschäftsfällen im Detail benötigt etc. sind diesem Handbuch zu entnehmen und werden an dieser Stelle nicht im Detail erläutert.

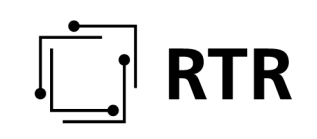

#### **3 Geschäftsfälle in der ZR-DB:**

Folgende Geschäftsfälle werden in der ZR-DB erfasst und sind durch die jeweils involvierten Parteien (welche bei den jeweiligen Geschäftsfällen im Detail angeführt sind) in die ZR-DB einzumelden:

- Einrichtung
- Portierung (KNB)
- Portierung (KDB)
- Rückportierung
- Weitergabe exclusiv Zuweisung
- Weitergabe optional Nutzung
- Weitergabe exclusiv Aufhebung Zuweisung
- Umrichtung Anker
- Änderung KNB
- Datenkorrektur
- Löschung KNBanker
- Löschung KNB
- Löschung KDB
- Tarifänderung

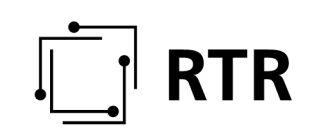

#### **3.1 Einrichtung**

Unter Einrichtung versteht man das "Erreichbarmachen" von Rufnummern. Zugeteilte Rufnummern müssen durch den Bescheidinhaber in einem Kommunikationsnetz (= KNB = KNBanker), das für die Erreichbarkeit sorgt, eingerichtet werden. Ein anders weitgeläufiges Wort dazu ist auch "Numberhosting".

#### Benötigte Beteiligte:

- KDB (für die Rufnummer zuständig)
- KNB (in der Rolle als KNBanker)

#### Initiierung durch:

Initiierung kann vom KNB unter Angabe des zuständigen KDBs bzw durch den KDB unter Angabe des zuständigen KNBs erfolgen.

#### Parameter:

- KNB bzw. KDB
- Tarif bei zielnetztarifierten Rufnummern
- Zeitpunkt der Einrichtung

Der Zeitpunkt der Einrichtung muss mindestens einen Kalendertag nach Initiierung und darf maximal 28 Tage nach dem Initiierungseintrag liegen!

#### Freigabe durch:

#### nicht vorgesehen

#### Bestätigung durch:

Jeweils der bei Initiierung angegebene KDB bzw KNB.

#### Zeitpunkt der Bestätigung:

frühestens einen Werktag nach Initiierung, spätestens vor Ablauf des Geschäftsfalls.

#### Ablauf Geschäftsfall:

Ende jenes Tages, an dem der Zeitpunkt der Einrichtung festgelegt wurde.

#### Storno Geschäftsfall:

Ist für diesen Geschäftsfall nicht vorgesehen.

#### Übernahme in die Datenbank:

zum angegebenen Zeitpunkt der Einrichtung.

#### Geänderte Attribute:

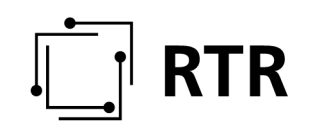

KNBanker, KNB , KDB bei Rufnummern ohne RTM wenn noch nicht in DB vorhanden

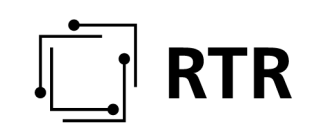

#### **3.2 Portierung (KNB)**

Unter Portierung (KNB) wird der Wechsel des Kommunikationsdienstebetreibers durch den Endkunden unter Mitnahme seiner Rufnummer verstanden. Dabei erfolgt bei dieser Portierung auch ein Netzwechsel (KNB aktuell ändert sich).

#### Benötigte Beteiligte:

- KNB (in der Rolle des KNBauf)
- KDB (in der Rolle als KDBauf)

#### Initiierung durch:

Initiierung erfolgt immer durch den aufnehmenden KNB (KNBauf) unter Angabe des zuständigen neuen KDBs (KDBauf).

#### Parameter:

- KDB zu dem die Rufnummer portieren wird.
- Zeitfenster der Portierung, maximal 12h, nur informativ

#### Freigabe durch:

Bei einer KNB-Portierung erfolgt die Freigabe beim vorgelagerten Portierprozess. In der ZR-DB wird lediglich die durchgeführte Portierung bestätigt.

#### Bestätigung durch:

Bestätigung erfolgt IMMER durch den aufnehmenden KDB (KDBauf).

#### Zeitpunkt der Bestätigung:

frühestens 8 Stunden nach Initiierung, spätestens vor Ablauf des Geschäftsfalls.

#### Ablauf Geschäftsfall:

28 Werktage nach Initiierung.

#### STORNO Geschäftsfall:

Durch den Initiator (KNBauf) bis 00:00 Uhr des Portiertages (Datum-Portierung) möglich.

#### Übernahme in die Datenbank:

unmittelbar nach Bestätigung.

#### Geänderte Attribute:

KNB, KDB

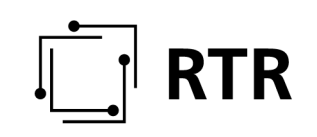

#### **3.3 Portierung (KDB)**

Unter Portierung (KDB) wird der Wechsel des Kommunikationsdienstebetreibers durch den Endkunden unter Mitnahme seiner Rufnummer verstanden. Es erfolgt in diesem Fall KEIN Netzwechsel, beide Kommunikationsdienstebetreiber (KDBab und KDBauf) befinden sich im selben Netz.

#### Benötigte Beteiligte:

• KDB (in der Rolle als KDBauf).

#### Initiierung durch:

Initiierung erfolgt durch jenen KDB, zu dem die Rufnummer portiert wird (KDBauf).

#### Parameter:

keine

#### Freigabe durch:

Bei einer KDB-Portierung erfolgt die Freigabe beim vorgelagerten Portierprozess. In der ZR-DB wird lediglich die durchgeführte Portierung bestätigt.

#### Bestätigung durch:

Erfolgt automatisch mit Initiierung, Initiierung = Bestätigung.

#### Zeitpunkt der Bestätigung:

Bestätigung erfolgt automatisch sofort nach Initiierung (Initiierung = Bestätigung).

#### Ablauf Geschäftsfall:

existiert nicht

#### Übernahme in die Datenbank:

unmittelbar nach Bestätigung (= Initiierung).

#### Geänderte Attribute:

KDB

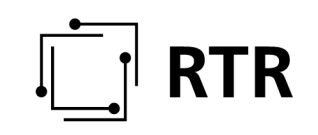

#### **3.4 Weitergabe exklusiv Zuweisung**

Unter "Weitergabe" wird die vertragliche Weitergabe von Rufnummern-Nutzungsrechten gemäß § 10 Abs 5 KEM-V 2009 verstanden.

Bei einer "exklusiven Weitergabe" ermöglicht der Bescheidinhaber einem anderen Kommunikationsdienstebetreiber die exklusive Nutzung konkreter Rufnummernbereiche, die zu diesem (als neuer KDBanker) transferiert werden.

#### Benötigte Beteiligte:

Aktueller KDB (KDBanker, der gleichzeitig auch KDB aktuell sein muss), der Bescheidinhaber von Rufnummern ist und der Rufnummernbereiche EXKLUSIV an einen anderen KDB weitergibt.

#### Initiierung durch:

Initiierung erfolgt durch jenen KDB, der aus seinem Rufnummernhaushalt EXKLUSIV weitergibt.

#### Parameter:

KDB an dem die Rufnummer(n) exklusiv weitergegeben werden.

#### Freigabe durch:

nicht vorgesehen

#### Bestätigung durch:

Erfolgt automatisch mit Initiierung, Initiierung = Bestätigung.

#### Zeitpunkt der Bestätigung:

Bestätigung erfolgt automatisch sofort nach Initiierung (Initiierung = Bestätigung).

#### Ablauf Geschäftsfall:

existiert nicht

#### Storno Geschäftsfall:

existiert nicht

#### Übernahme in die Datenbank:

unmittelbar nach Bestätigung (= Initiierung).

#### Geänderte Attribute:

KDBanker, KDB

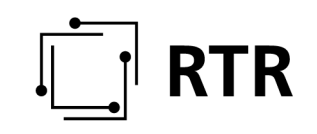

#### **3.5 Weitergabe optional Nutzung**

Unter einer "optionalen Weitergabe" ermöglicht der Bescheidinhaber einem oder mehreren anderen Kommunikationsdienstebetreibern, Rufnummern aus einem Rufnummernpool des Bescheidinhabers zu nutzen.

#### Benötigte Beteiligte:

Aktueller KDB, dem diese Rufnummer weitergegeben wird, der sich diese Rufnummer aus dem Rufnummernhaushalt eines anderen Kommunikationsdienstebetreibers "holt".

#### Initiierung durch:

Initiierung erfolgt durch jenen Kommunikationsdienstebetreiber, der sich diese Rufnummer(n) aus dem Rufnummernhaushalt eines anderen Kommunikationsdienstebetreibers holt.

#### Parameter:

keine

#### Freigabe durch:

nicht vorgesehen

#### Bestätigung durch:

Erfolgt automatisch mit Initiierung, Initiierung = Bestätigung.

#### Zeitpunkt der Bestätigung :

Bestätigung erfolgt automatisch sofort nach Initiierung.

#### Ablauf Geschäftsfall:

existiert nicht

#### Storno Geschäftsfall:

existiert nicht

#### Übernahme in die Datenbank:

unmittelbar nach Bestätigung (= Initiierung).

#### Geänderte Attribute:

KDB

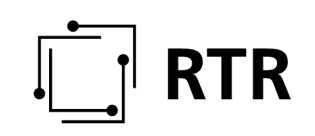

#### **3.6 Rückportierung**

Unter Rückportierung versteht man die Rückgabe einer importierten Rufnummer an den KDBanker und damit auch an den KNBanker und entspricht dem Begriff "Kündigung der Portierung". Der Ablauf einer Rückportierung ist datenbanktechnisch ident mit der Aufhebung der Nutzung bei einer optionalen Weitergabe, wodurch für beide Fälle (Rückportierung / Aufhebung einer optionalen Weitergabe) der Geschäftsfall "Rückportierung" angewendet wird.

#### Benötigte Beteiligte:

Aktueller KDB, der die Rufnummer zurückgibt (rückportiert).

#### Initiierung durch:

Initiierung erfolgt durch jenen KDB, der aktuell KDB für diese Rufnummer bis zur Kündigung der Portierung ist und die Rufnummer zurückgibt.

#### Parameter:

keine

#### Freigabe durch:

nicht vorgesehen

#### Bestätigung durch:

Erfolgt automatisch mit Initiierung, Initiierung = Bestätigung.

#### Zeitpunkt der Bestätigung:

Bestätigung erfolgt automatisch sofort nach Initiierung (Initiierung = Bestätigung).

#### Ablauf Geschäftsfall:

existiert nicht

#### Storno Geschäftsfall:

existiert nicht

#### Übernahme in die Datenbank:

zum angegebenen Zeitpunkt der Rückportierung.

#### Geänderte Attribute:

KDB, KNB.

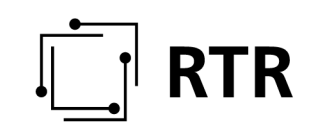

#### **3.7 Weitergabe exclusiv Aufhebung Zuweisung**

Unter "Aufheben einer exklusiven Zuweisung" versteht man die Rückgabe eines exklusiv weitergegebenen Rufnummernblocks an den ursprünglichen Bescheidinhaber. Die Aufhebung einer exklusiven Weitergabe kann entweder vom KDBanker, dem die Nutzungsrechte (Rufnummernbereiche) weitergegeben wurden, oder vom Bescheidinhaber selbst erfolgen.

#### Benötigte Beteiligte:

KDBanker (= KDB, der die Rufnummern exklusiv weitergegeben bekommen hat) oder Bescheidinhaber (muss auch KDB sein).

#### Initiierung durch:

Die Aufhebung einer exklusiven Weitergabe kann entweder vom KDBanker, dem die Nutzungsrechte (Rufnummernbereiche) weitergegeben wurden, oder vom Bescheidinhaber erfolgen (welcher KDB sein muss).

#### Parameter:

keine

#### Freigabe durch:

nicht vorgesehen

#### Bestätigung durch:

Erfolgt automatisch mit Initiierung, Initiierung = Bestätigung.

#### Zeitpunkt der Bestätigung:

Bestätigung erfolgt automatisch sofort nach Initiierung (Initiierung = Bestätigung).

#### Ablauf Geschäftsfall:

existiert nicht

#### Storno Geschäftsfall:

existiert nicht

#### Übernahme in die Datenbank:

unmittelbar nach Bestätigung (= Initiierung).

#### Geänderte Attribute:

KDBanker, KDB

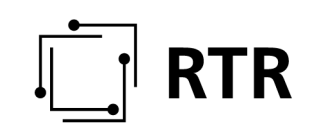

#### **3.8 Umrichtung Anker**

Unter "Umrichtung Anker" versteht man die die Änderung des KNBanker (Ankernetzbetreiber, "Hostnetz") für eingerichtete Rufnummern(bereiche) unabhängig davon, ob sie genutzt sind.

#### Benötigte Beteiligte:

- KNB (in der Rolle als neuer KNBanker)
- KDB (in der Rolle als KDBanker)

#### Initiierung durch:

Initiierung kann sowohl vom neuen KNBanker unter Angabe des zuständigen neuen KDBAnker bzw. durch den für eine Rufnummer zuständigen KDBAnker unter Angabe des zuständigen neuen KNBanker erfolgen.

Zwischen Datum der Initiierung und Datum des Zeitfensters (Beginn des Zeitfensters der Umrichtung) muss mindestens ein Werktag liegen, es dürfen aber nicht mehr als 28 Tage zwischen Initiierung und Datum Beginn des Zeitfensters der Umrichtung liegen.

#### Parameter

- Zeitfenster der Umrichtung, maximal 48h
- Neuer KNBanker, wenn dieser nicht der Initiator ist
- Neuer KDB, wenn bei Rufnummern ohne RTM gleichzeitig ein neuer KDB festgelegt wird.

#### Freigabe durch:

Dieser Geschäftsfall bedingt zusätzlich eine Freigabe, die Freigabe ist durch den bei der Initiierung angegebenen KDBAnker bzw. KNBAnker durchzuführen.

Weiters bei der Freigabe zu beachten: Zwischen Datum der Freigabe und Datum des Zeitfensters Beginn der Umrichtung muss ebenfalls mindestens ein Werktag liegen. Das bedeutet, dass die Freigabe mindestens einen Werktag vor Datum Beginn des Zeitfensters der Umrichtung erfolgen muss.

#### Bestätigung durch:

IMMER durch den neuen KNBAnker.

#### Zeitpunkt der Bestätigung:

frühestens zu Beginn des Zeitfensters der Umrichtung möglich.

#### Ablauf Geschäftsfall:

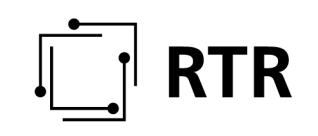

Keine Freigabe erfolgt; wenn Freigabe erfolgt, dann am Ende jenes Tages, an dem das Zeitfenster der Umrichtung endet.

#### Storno Geschäftsfall:

Durch den neuen KNBAnker bis 00:00 Uhr des Tages der Umrichtung (Datum-Umrichtung) oder durch negative Bestätigung möglich.

#### Übernahme in die Datenbank:

unmittelbar nach Bestätigung.

#### Geänderte Attribute:

KNBanker, ev. KDB (bei Rufnummern ohne RTM).

#### **3.9 Änderung KNB**

Unter "Änderung KNB" versteht man, dass der aktuelle KDB den Dienst für seine importierten Rufnummern zukünftig über einem anderen KNB erbringen möchte. Dies entspricht dem bekannten Fall einer "technischen Portierung". Es wird das aktuelle Netz bei portierten Rufnummer geändert.

#### Benötigte Beteiligte:

- KNB (in der Rolle als neuer KNB aktuell)
- KDB (in der Rolle als KDB aktuell)

#### Initiierung durch:

Initiierung kann sowohl vom neuen zuständigen KNB (KNBneu) unter Angabe des zuständigen aktuellen KDBs (KDB aktuell) bzw. durch den für eine Rufnummer zuständigen aktuellen KDB (KDB aktuell) unter Angabe des zuständigen neuen KNBs erfolgen.

Zwischen Datum der Initiierung und Datum-des Zeitfensters-(Beginn des Zeitfensters der Umrichtung) muss mindestens ein Werktag liegen, es dürfen aber nicht mehr als 28 Tage zwischen Initiierung und Datum Beginn des Zeitfensters der KNB-Änderung liegen.

#### Parameter

- Zeitfenster der Änderung KNB, maximal 48h
- Neuer KNB, wenn dieser nicht der Initiator ist

#### Freigabe durch:

Dieser Geschäftsfall bedingt zusätzlich eine Freigabe, die Freigabe ist durch den bei der Initiierung angegebenen KDB aktuell bzw. KNBneu durchzuführen

Weiters bei der Freigabe zu beachten: Zwischen Datum der Freigabe und Datum-des Zeitfensters Beginn der KNB-Änderung muss ebenfalls mindestens ein Werktag liegen. Das bedeutet, dass die Freigabe mindestens einen Werktag vor Datum Beginn des Zeitfensters der KNB-Änderung erfolgen muss.

#### Bestätigung durch:

IMMER durch den neuen aktuellen KNB (KNB aktuell).

#### Zeitpunkt der Bestätigung:

frühestens zu Beginn des Zeitfensters der KNB-Änderung möglich.

#### Ablauf Geschäftsfall:

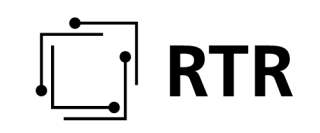

Keine Freigabe erfolgt; wenn Freigabe erfolgt, dann am Ende jenes Tages, an dem das Zeitfenster der KNB-Änderung endet.

#### Storno Geschäftsfall:

Durch den neuen aktuellen KNB (KNB aktuell) bis 00:00 Uhr des Änderungstages (Datum-der KNB-Änderung) oder durch negative Bestätigung möglich.

#### Übernahme in die Datenbank:

unmittelbar nach Bestätigung.

#### Geänderte Attribute:

KNB

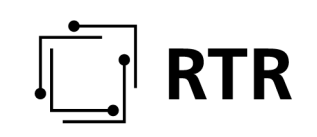

#### **3.10 Datenkorrektur**

Sofern festgestellt wird, dass in der ZR-DB Daten eingetragen sind, die zu einem Fehlrouting führen, kann alternativ zu den obigen Geschäftsfällen ein außerordentlicher Korrekturprozess angestoßen werden. Voraussetzungen für diesen Geschäftsfall sind:

- Änderung des KNB und/oder KNBanker
- Rufnummer ist nicht umfasst von einem offenen Geschäftsfall

#### Benötigte Beteiligte:

Je nach Änderung der folgenden Datensätze müssen folgende Teilnehmer mitwirken:

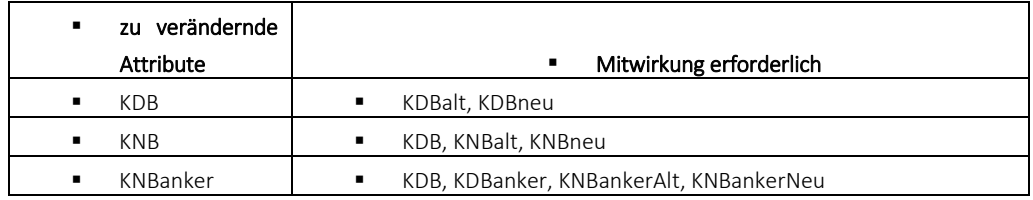

Ändern sich mehrere Daten gleichzeitig, haben alle Mitwirkenden der obigen Tabelle kumulativ mitzuwirken und die Änderung freizugeben:

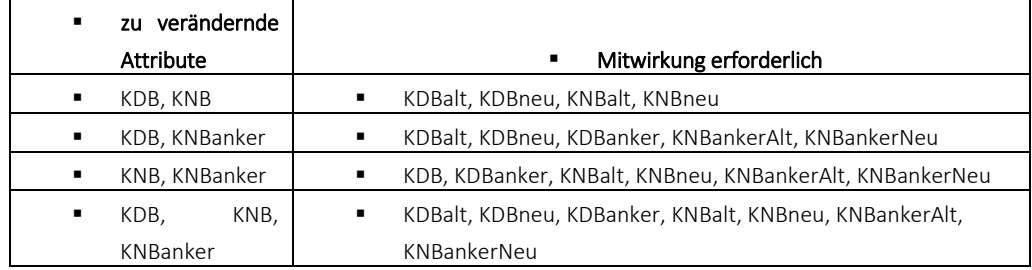

#### Initiierung durch:

Siehe Tabelle oben

#### Parameter

- KDB, wenn geändert wird
- KNB, wenn geändert wird
- KNBanker, wenn geändert wird

#### Freigabe durch:

Siehe Tabelle oben

#### Bestätigung durch:

Erfolgt durch letzte Freigabe

#### Zeitpunkt der Bestätigung:

## $\parallel$  RTR

sofort möglich

#### Ablauf Geschäftsfall:

3 Werktage nach Initiierung, sollte keine korrekte Bestätigung von ALLEN Beteligten erfolgt sein.

#### Storno Geschäftsfall

Nicht vorgesehen

#### Übernahme in die Datenbank:

unmittelbar nach Bestätigung ALLER Beteiligten.

#### Geänderte Attribute:

siehe Tabelle

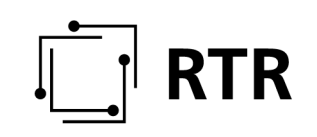

#### **3.11 Tarifänderung**

Dieser Geschäftsfall wird bei einer Tarifänderung von zielnetztarifierten Rufnummern verwendet. Zu jeder eingerichteten zielnetztarifierten Rufnummer ist in der ZR-DB ein Tarif eingetragen. Möchte dieser Tarif geändert werden, dann ist dieser Geschäftsfall anzuwenden.

#### Benötigte Beteiligte:

- KNB
- KDB

#### Initiierung durch:

Initiierung kann vom KNB aktuell bzw. KDB aktuell erfolgen.

Der Zeitpunkt der Tarifänderung muss mindestens einen Kalendertag nach Initiierungseintrag und darf maximal 28 Tage nach dem Initiierungseintrag liegen.

#### Parameter

- Tarif bei zielnetztarifierten Rufnummern
- Zeitpunkt der Tarifänderung

Der Zeitpunkt der Tarifänderung muss mindestens einen Kalendertag nach Initiierung und darf maximal 28 Tage nach dem Initiierungseintrag liegen!

#### Freigabe durch:

nicht vorgesehen

#### Bestätigung durch:

Jeweils der aktuelle KDB bzw. KNB.

#### Zeitpunkt der Bestätigung:

frühestens einen Werktag nach Initiierung, spätestens vor Ablauf des Geschäftsfalls.

#### Ablauf Geschäftsfall:

Ende jenes Tages, an dem der Zeitpunkt der Tarifänderung festgelegt wurde.

#### Übernahme in die Datenbank:

zum angegebenen Zeitpunkt der Tarifänderung.

#### Geänderte Attribute:

Tarif

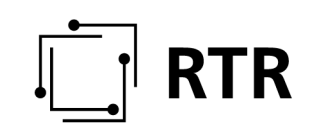

#### **3.12 Löschung KNBanker, Löschung KNB, Löschung KDB**

Über diese Geschäftsfälle kann sich der jeweilige KNBanker, KNB aktuell oder KDB aktuell, der einer Rufnummer in der Datenbank zugeordnet ist, aus dieser Datenbank betreffend eine zugeordnete Rufnummer löschen.

#### Benötigte Beteiligte:

- Löschung KNBanker kann ausschließlich vom aktuellen KNBanker durchgeführt werden.
- Löschung KNB kann ausschließlich vom aktuellen KNB durchgeführt werden.
- Löschung KDB kann ausschließlich vom aktuellen KDB durchgeführt werden.

Diese Ausprägung ist nur bei Rufnummern ohne RTM möglich.

#### Initiierung durch:

- Löschung KNBanker: KNBanker
- Löschung KNB: KNB aktuell
- Löschung KDB: KDB aktuell

#### Parameter:

keine

#### Freigabe durch:

nicht vorgesehen

#### Bestätigung durch:

nicht benötigt, wird automatisch durchgeführt.

#### Zeitpunkt der Bestätigung:

Bestätigung erfolgt sofort nach Initiierung.

#### Ablauf Geschäftsfall:

existiert nicht

#### Storno Geschäftsfall:

existiert nicht

#### Übernahme in die Datenbank:

unmittelbar nach Bestätigung.

#### Geänderte Attribute:

- Löschung KNBanker: KNBanker
- Löschung KNB: KNB
- Löschung KDB: KDB